## EEP 596: Adv Intro ML | Lecture 5 Recorded (Recorded Lecture)

Dr. Karthik Mohan

Univ. of Washington, Seattle

January 23, 2023

## Today's Lecture

- Feature engineering for Text Data
- Bag of Words Model
- 3 TF-IDF

> Span Detection | classification

**Email Excerpt** 

Congratulations! You have been selected for our special offer,

#### **Email Excerpt**

Congratulations! You have been selected for our special offer.

#### String to Features

How do we convert strings of text to features that we can use?

#### Email Excerpt

Congratulations! You have been selected for our special offer.

#### String to Features

How do we convert strings of text to features that we can use?

# Bag of words Model ) 4 First storteppoint in NUffer sepresenting text

Represent every string in terms of a long vector of words (e.g. every possible word in vocabulary). However, only a few elements of those words are non-zero. So its a 'sparse' vector representation!

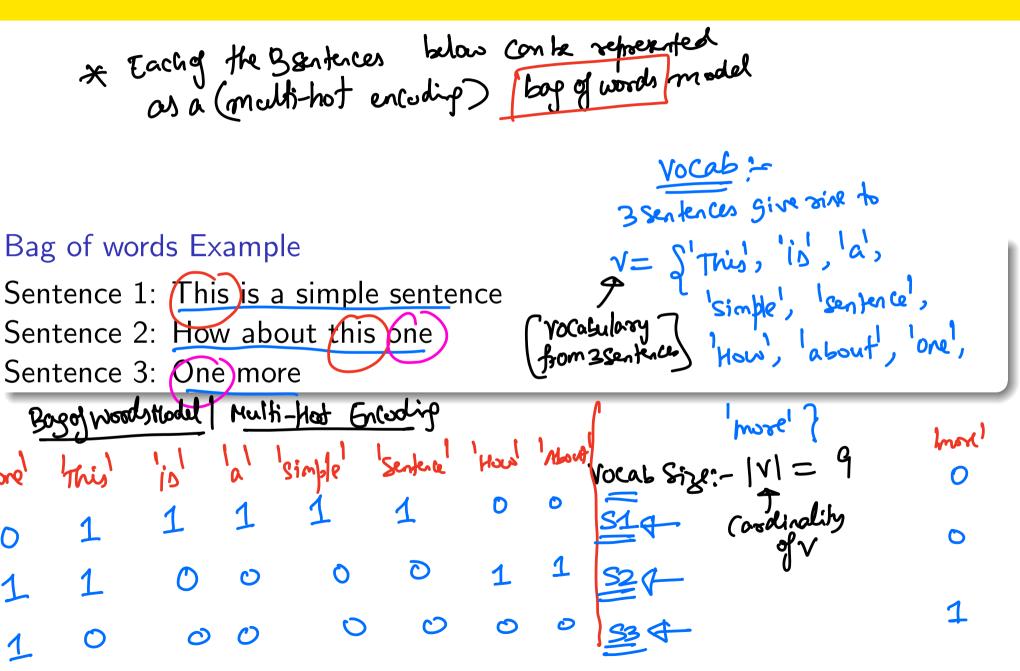

Data Pre-processing (Specific to NUP)

Natural Languer Processing

The notebook for **Assignment 2** has some data pre-processing that can help you get started. E.g. removal of stop words like 'the' or 'a' that may not contribute to the prediction. Also removal of punctuation if it doesn't help, etc.

#### Data Pre-processing

The notebook for **Assignment 2** has some data pre-processing that can help you get started. E.g. removal of stop words like 'the' or 'a' that may not contribute to the prediction. Also removal of punctuation if it doesn't help, etc.

## Example of Be-Brocering

**Sentence**: Congratulation You have been selected for our special offer. **Sentence after pre-processing**: Congratulations have been selected our special offer

#### Data Pre-processing

The notebook for **Assignment 2** has some data pre-processing that can help you get started. E.g. removal of stop words like 'the' or 'a' that may not contribute to the prediction. Also removal of punctuation if it doesn't help, etc.

#### Example

**Sentence**: Congratulations!!! You have been selected for our special offer. **Sentence after pre-processing**: Congratulations have been selected our special offer

#### After pre-processing

After pre-processing of the sentence, bag of words can be used to vectorize each pre-processed sentence like on the previous slide!

Presente or Absence of a word in Bow :- Line or Model

#### Non-linear features

Some times combination of words can be more useful in making predictions. E.g. "Not bad" may indicate a positive sentiment while just "not" or "bad" indicates negative sentiment. A new feature, "not\_bad" can capture this combination and is called a bi-gram.

(Siepk words) Uni-gram bad - D - ve Sentiment

(2 words) Bi-gram Not bad - D the sentiment.

(2 words) Bi-gram Not bad - D the sentiment.

(1 Bad Good Good I Wot-bad Shorn-linear Feature

(1 - grams) N=1 -> uni-gram

(1 - grams) N=2 -> bi-gram

(1 - grams) Feature

#### Non-linear features

Some times combination of words can be more useful in making predictions. E.g. "Not bad" may indicate a positive sentiment while just "not" or "bad" indicates negative sentiment. A new feature, "not\_bad" can capture this combination and is called a bi-gram.

## N-grams

Combination of n-consecutive words can be a feature in the bag of words model. Usually N=1,2,3 (uni, bi and tri-grams).

## ICE #1

#### Bag of words

Let's say you have 1000 sentences in a document and you want to represent each sentence in the document with bag of words. There are a total of 6723 words in the document with 5000 unique words. What would be the dimension of the vector that represents each sentence using the bag of words model (assume uni-grams and no pre-processing of the

sentence)?

- **3** 5000
- **6723**
- **1000**
- **o** 5723

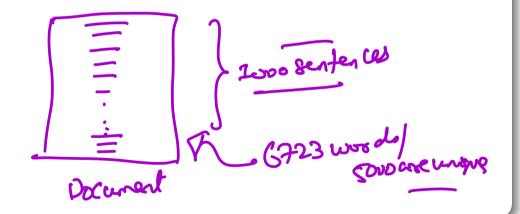

## ICE #1

#### Bag of words

Let's say you have 1000 sentences in a document and you want to represent each sentence in the document with bag of words. There are a total of 6723 words in the document with 5000 unique words. What would be the dimension of the vector that represents each sentence using the bag of words model (assume uni-grams and no pre-processing of the sentence)?

- 5000
- 6723
- 1000
- 5723

New words in the evaluation data set?

Easy Boseline- Ignore Our words Juring Frediction/information How do you deal with words you have not seen in training show up in test?

Courty vocal

#### TF-IDF

TF-IDF: Term-frequency Inverse Document Frequency

$$W_{x,y} = tf_{x,y} \times log(\frac{N}{df_{x}}) df_{x}$$
 $tf_{x,y} = frequency of x in y$ 
 $df_{x} = number of documents containing x$ 
 $N = total number of documents$ 

## TF-IDF for Spam Classification Example

| Email excerpt                             | J 1               | Label |
|-------------------------------------------|-------------------|-------|
| Could you please respond by tomorrow?     | No <u>t-spa</u> m | -1    |
| Congratulations!!! You have been selected | Spam              | +1    |
| Looking forward to your presentation      | Not-spam          | -1    |
|                                           |                   |       |

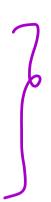

## TF-IDF for Spam Classification Example

| Email excerpt                             | Туре     | Label |       |
|-------------------------------------------|----------|-------|-------|
| Could you please respond by tomorrow?     | Not-spam | -1    | DOC 1 |
| Congratulations!!! You have been selected | Spam     | +1    | DC 2  |
| Looking forward to your presentation      | Not-spam | -1    | Coc3  |
| marg Document                             |          |       |       |

TF-IDF of you in Email 1

TF = 1

IDF = 
$$log(3/2) = log(1.5)$$

TF-IDF =  $log(1.5)$ 

TF-IDF =  $log(1.5)$ 

## TF-IDF for Spam Classification Example

| Email excerpt                             | Туре     | Label |
|-------------------------------------------|----------|-------|
| Could you please respond by tomorrow?     | Not-spam | -1    |
| Congratulations!!! You have been selected | Spam     | +1    |
| Looking forward to your presentation.     | Not-spam | -1    |
|                                           |          |       |

$$TF = 1$$
 $IDF = log(3/2) = log(1.5)$ 
 $TF-IDF = log(1.5)$ 

$$TF = 1$$

$$IDF = log(3) = log(3)$$

$$TF-IDF = log(3)$$

$$= los(N) df (pertodia) = los(3/1) = log(3)$$

## ICE #2

#### TF-IDF

Consider the following sentences:

S1: Are you in Seattle right now?

S2: What's the time right now?

S3: Right, that doesn't sound right

If we use a TF-IDF filter, which word is most likely to get eliminated from any of the sentences?

- the
- **b** you
- right
- now

$$\frac{\text{Right}}{\text{TF-ToF}(\text{Pright}/\text{SI})} = 1$$
 $\frac{\text{TF-ToF}(\text{Pright}/\text{SI})}{\text{TOF}(\text{Pright}')} = 3$ 
 $= 18(3) \times 1 = 0$ 
 $= 19(3) \times 1 = 0$ 

## Scalable representations?

Reprentation Learning" / "Embeddings"

#### Learned feature representations

What if we have 1000's of documents, each with 1000 sentences and an average of 5 words per sentence! That gives us 5 MM words and let's say 300k unique words. Bag of words representation for a sentence becomes 

Enter: Low-dimensional (256 or 512 dimensional) 'learned' features. E.g. Glove Embedding/Word2Vec Embedding. These embeddings are learned from data and are a much more concise and scalable representation of a sentence than bag-of-words model could possibly do.

## Summary

- Understanding Logistic Regression
- Evaluation metrics for classifiers
- Feature engineering for spam classification

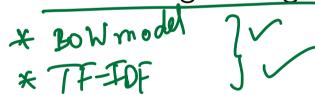